## **รายละเอียดของรายวิชา** ิ คณะวิทยาศาสตร์และเทคโนโลยี สาขาวิชาวิทยาการคำนวณและเทคโนโลยีดิจิทัล **ภาคการศึกษาที่ 2 ปีการศึกษา 2566 มหาวิทยาลัยหัวเฉียวเฉลิมพระเกียรติ**

#### **หมวดที่ 1 ข้อมูลทั่วไป**

**1. รหัส-ชื่อวิชาและจำนวนหน่วยกิต** CS1001 การใช้โปรแกรมคอมพิวเตอร์สำเร็จรูปในชีวิตประจำวัน

1 หน่วยกิต

 **จ านวนชั่วโมง/ภาคการศึกษา** ปฏิบัติ 30 ชั่วโมง ต่อภาคการศึกษา

- **2. หลักสูตร และประเภทรายวิชา** หลายหลักสูตร / หมวดวิชาศึกษาทั่วไป กลุ่มวิชาวิทยาศาสตร์และคณิตศาสตร์
- **3. ระดับการศึกษา/ ชั้นปีที่เรียน** ทุกภาคการศึกษา / ทุกชั้นปีการศึกษา
- **4. รายวิชาที่ต้องเรียนมาก่อน (Pre-requisite)** ไม่มี
- **5. รายวิชาที่ต้องเรียนพร้อมกัน (Co-requisites)** ไม่มี
- **6. ชื่ออาจารย์ผู้รับผิดชอบรายวิชา** อาจารย์นฤดี บูรณะจรรยากุล  **ชื่ออาจารย์ผู้รับผิดชอบร่วม** อาจารย์วรนุช มีภูมิรู้

 อาจารย์ณัฐพร นันทจิระพงศ์ อาจารย์เปรมรัตน์ พูลสวัสดิ์

ผู้ช่วยศาสตราจารย์สุธีรา พึ่งสวัสดิ์

**7. สถานที่เรียน** ห้องปฏิบัติการคอมพิวเตอร์ อาคารเรียน 2 มหาวิทยาลัยหัวเฉียวเฉลิมพระเกียรติ ภาคปฏิบัติกลุ่ม 01 จันทร์ เวลา 08.30-10.30 น. ห้อง 2-425 ภาคปฏิบัติกลุ่ม 02 อังคาร เวลา 08.30-10.30 น. ห้อง 2-425 ภาคปฏิบัติกลุ่ม 03 อังคาร เวลา 10.30-12.30 น. ห้อง 2-425 ภาคปฏิบัติกลุ่ม 04 พุธ เวลา 08.30-10.30 น. ห้อง 2-425 ภาคปฏิบัติกลุ่ม 05 พุธ เวลา 10.30-12.30 น. ห้อง 2-425 ภาคปฏิบัติกลุ่ม 06 พุธ เวลา 12.30-14.30 น. ห้อง 2-425 ภาคปฏิบัติกลุ่ม 07 พฤหัสบดี เวลา 08.30-10.30 น. ห้อง 2-425 ภาคปฏิบัติกลุ่ม 08 ศุกร์ เวลา 08.30-10.30 น. ห้อง 2-425 ภาคปฏิบัติกลุ่ม 09 ศุกร์ เวลา 13.00-15.00 น. ห้อง 2-425

#### **8. วันที่จัดท ารายละเอียดของรายวิชา หรือปรับปรุงล่าสุด** 26 ธันวาคม 2566

## **9. จ านวนชั่วโมงต่อสัปดาห์ที่อาจารย์ให้ค าปรึกษาและแนะน าทางวิชาการเป็นรายบุคคล** 1 ชั่วโมง

#### **หมวดที่ 2 วัตถุประสงค์และผลลัพธ์การเรียนรู้**

#### **1. วัตถุประสงค์ของรายวิชา**

1. ให้มีความรู้เกี่ยวกับการใช้งานคอมพิวเตอร์ อินเทอร์เน็ต และโปรแกรมประยุกต์ทั่วไปได้อย่างมี ประสิทธิภาพและได้ผลดี โดยใช้กระบวนการสอนที่เน้นผู้เรียนเป็นสำคัญ

- 2. ให้เกิดทักษะที่คุ้นเคยกับการใช้โปรแกรมประยุกต์ทั่วไปที่ต้องมีใช้ในสำนักงาน
- 3. ให้มีจริยธรรมในการใช้คอมพิวเตอร์ โดยค านึงถึงผลกระทบต่อสังคมโดยส่วนรวม

#### **2. ค าอธิบายรายวิชา**

ฝึกทักษะปฏิบัติการใช้งานซอฟต์แวร์สำเร็จรูปประเภทต่าง ๆ ในชีวิตประจำวัน เช่น โปรแกรมประมวลผลคำ โปรแกรมตารางการคำนวณ โปรแกรมเพื่อการนำเสนองาน เป็นต้น และยึดหลักคุณธรรมจริยธรรมในการใช้งาน

Practice skills in using different software packages such as word processing, spreadsheet, presentation and others, and in consideration of the related ethical and moral principles while using them.

## **4. ผลลัพธ์การเรียนรู้ที่คาดหวังของรายวิชา (Course-level Learning Outcomes: CLOs) นักศึกษาสามารถ (ระบุผลลัพธ์การเรียนรู้ตาม Bloom's Taxonomy)**

1. เข้าใจเครื่องมือการใช้งานซอฟต์แวร์สำเร็จรูปประเภทต่าง ๆ เช่น โปรแกรมประมวลผลคำ โปรแกรม ิตารางการคำนวณ โปรแกรมเพื่อการนำเสนองาน เป็นต้นได้

- 2. เลือกใช้เทคโนโลยีสารสนเทศในการศึกษาค้นคว้าได้อย่างเหมาะสม
- 3. แสวงหาความรู้ รวบรวมข้อมูล ประมวลผล และแปลผลข้อมูลได้อย่างเหมาะสม
- 4. ปฏิบัติตนตามข้อกำหนดและเงื่อนไขของการเรียนในรายวิชาที่กำหนด
- 5. เข้าใจคุณธรรมจริยธรรมในการใช้งานคอมพิวเตอร์ โดยคำนึงถึงผลกระทบต่อสังคมโดยส่วนรวม

6. ใช้งานซอฟต์แวร์สำเร็จรูปประเภทต่าง ๆ เช่น โปรแกรมประมวลผลคำ โปรแกรมตารางการคำนวณ โปรแกรมเพื่อการนำเสนองาน เป็นต้น ได้อย่างสร้างสรรค์และรู้เท่าทัน

7. ประยุกต์การใช้งานซอฟต์แวร์สำเร็จรูปประเภทต่าง ๆ เช่น โปรแกรมประมวลผลคำ โปรแกรมตารางการ คำนวณ โปรแกรมเพื่อการนำเสนองาน เป็นต้น ในชีวิตประจำวันตามกิจกรรมการเรียนการสอนได้อย่างต่อเนื่องและ สม่ำเสมอ

#### *หมายเหตุ:*

- ก. "ผลลัพธ์การเรียนรู้ที ่คาดหวังระดับรายวิชา CLOs": แปลงวัตถุประสงค์ของรายวิชา ให้เป็นความรู้ ้ ความสามารถ และทักษะของผู้เรียน ที่สามารถวัดและประเมินได้ เพื่อให้มั่นใจว่า นักศึกษาที่ได้รับ ประสบการณ์การเรียนรู้และผ่านเกณฑ์การประเมินผลของรายวิชา ได้บรรลุวัตถุประสงค์ในรายวิชา และมี ีสมรรถนะตามมาตรฐานที่รายวิชากำหนดไว้
- ข. **CLO** ที่ดี ควรมีโครงสร้าง 3 ประการ ดังนี้:
	- 1. **action verb** ระบุความสามารถหรือทักษะที่นักศึกษาจะต้องแสดงสมรรถนะให้สังเกตหรือวัดได้
	- 2. learning content ความรู้ที่รายวิชาต้องการให้นักศึกษาได้รับ และจะนำไปใช้ประโยชน์ต่อยอดสำหรับ การเรียนรู้ในรายวิชาอื่น ๆ ของหลักสูตร หรือการทำงานในอนาคต
	- 3. **criteria or standard** เกณฑ์หรือมาตรฐานของระดับความสามารถ ที่รายวิชากำหนดสำหรับการตัดสิน ผลว่านักศึกษาได้บรรลุผลส าเร็จการศึกษาในรายวิชา
- **5. ความสอดคล้องของผลลัพธ์การเรียนรู้ที่คาดหวังของหลักสูตร (Program Learning Outcome : PLOs) และผลลัพธ์การเรียนรู้ที่คาดหวังระดับรายวิชา (Course-level Learning Outcomes: CLOs)**

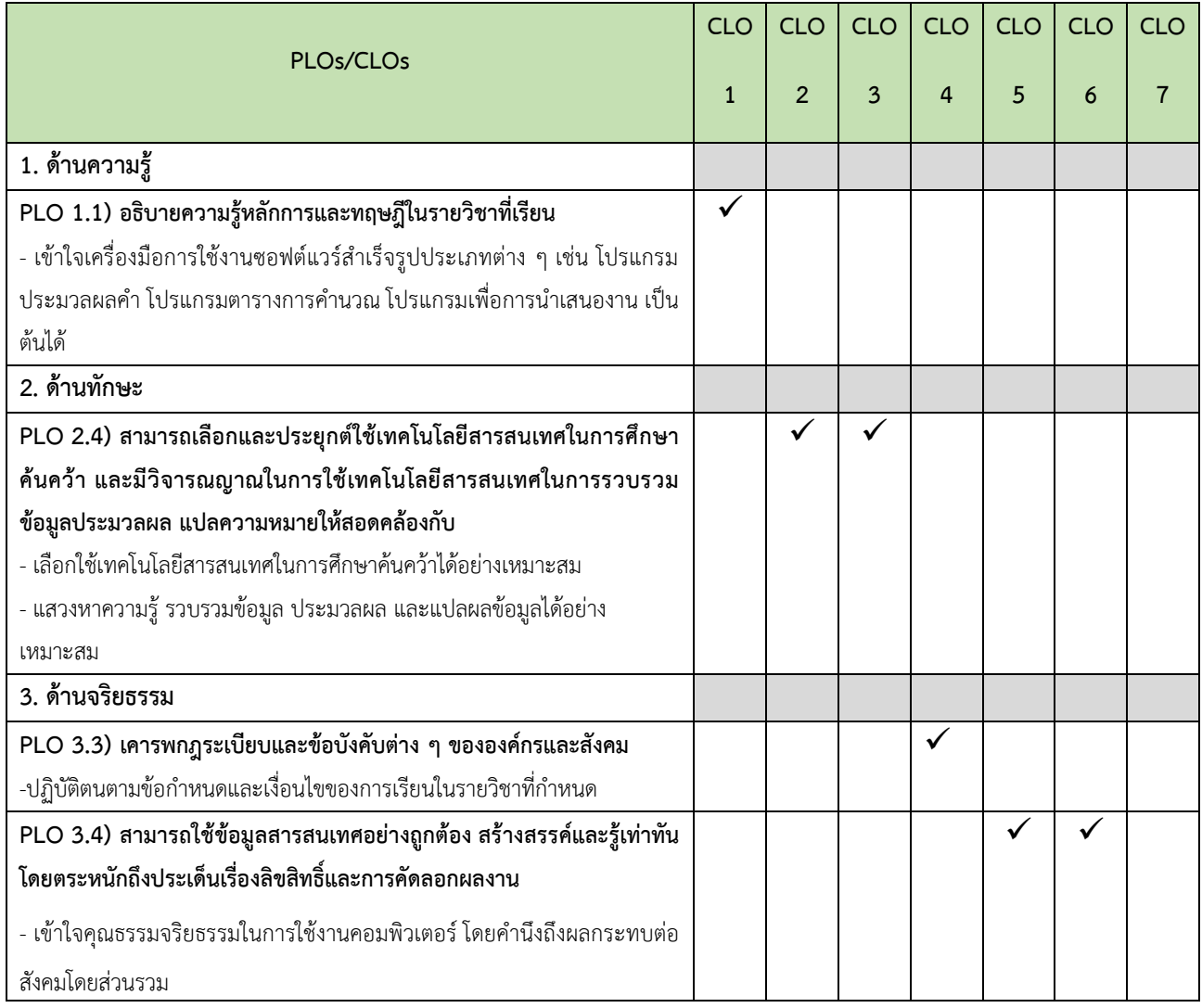

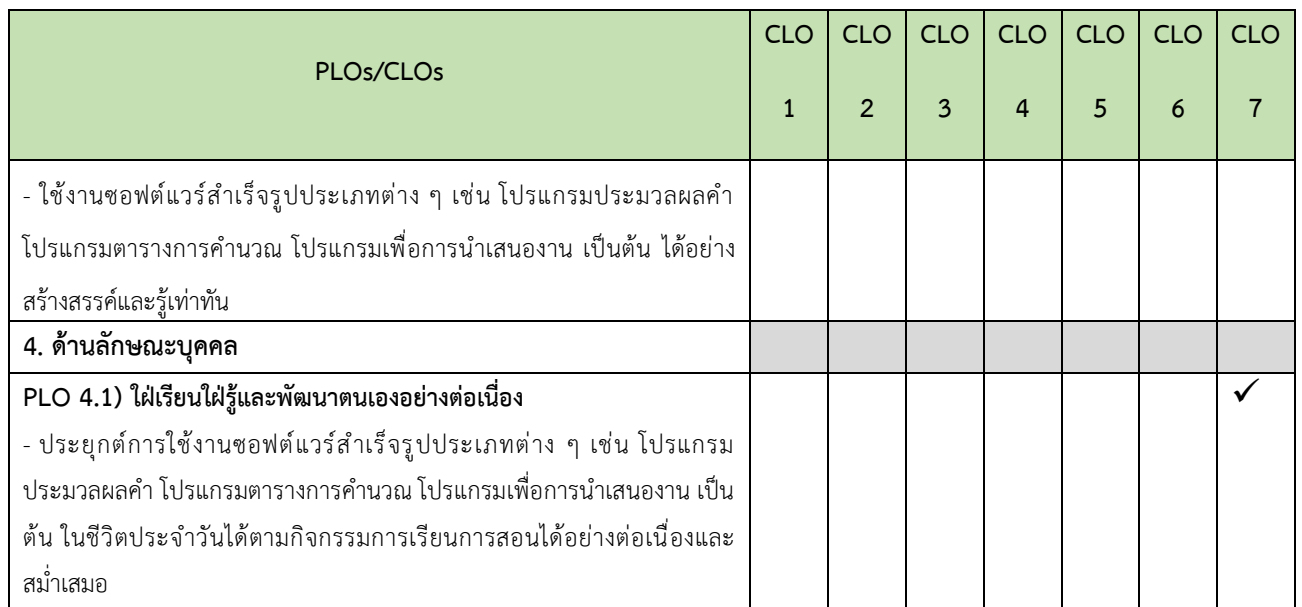

<u>หมายเหตุ</u> สำหรับรายวิชาที่อำนวยการสอนให้กับหลายหลักสูตร (ยกเว้นรายวิชาศึกษาทั่วไป) ทำตารางแสดง ์ ความสอดคล้องแยกตามหลักสูตร ยกเว้นวิชาโท และวิชาเลือกเสรี ไม่ต้องทำส่วนนี้

## **หมวดที่ 3 การพัฒนาผลการเรียนรู้ของนักศึกษา**

(วิธีการจัดการเรียนรู้เพื่อพัฒนาความรู้หรือทักษะและการวัดผลลัพธ์การเรียนรู้ของรายวิชาที่สอดคล้องกับผลลัพธ์ การเรียนรู้ที่คาดหวังระดับรายวิชา (CLOs) ในหมวดที่ 2 ข้อ 4)

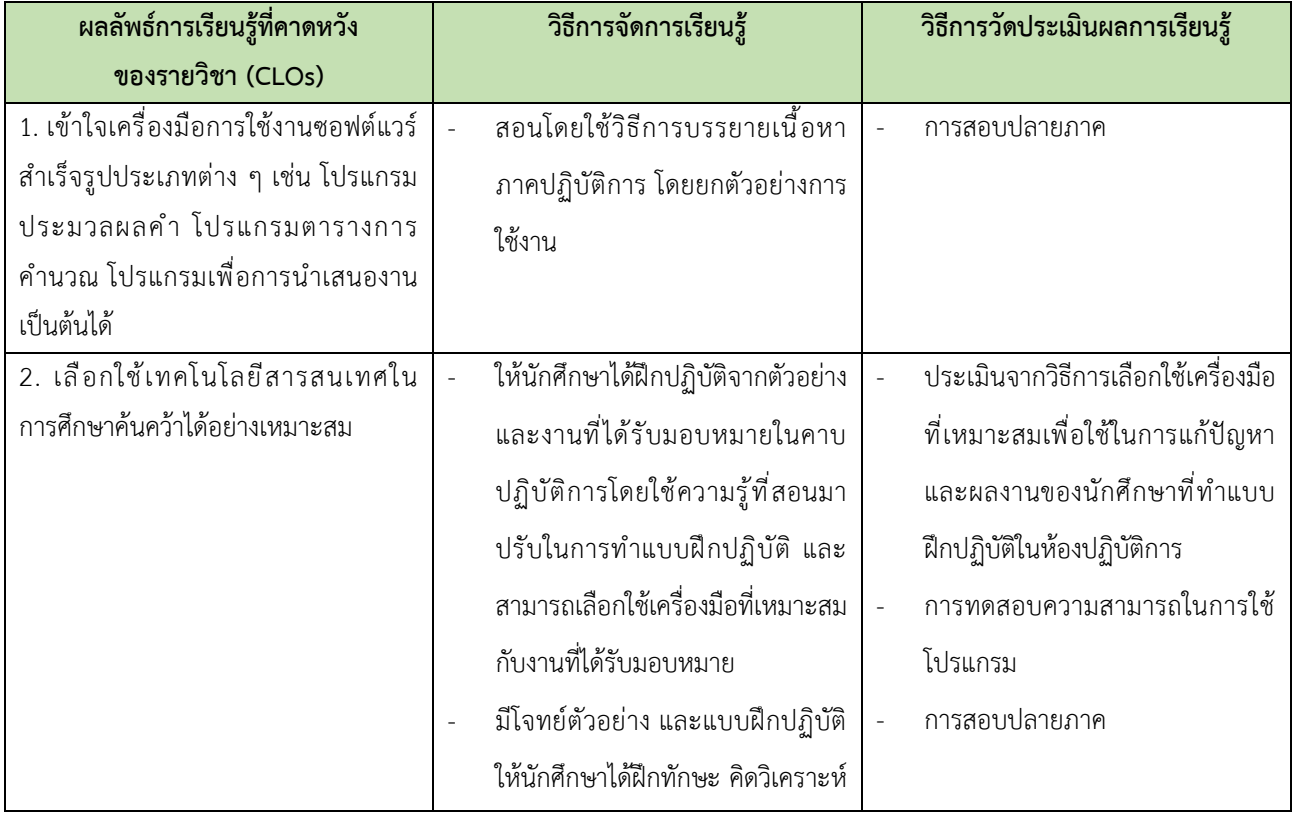

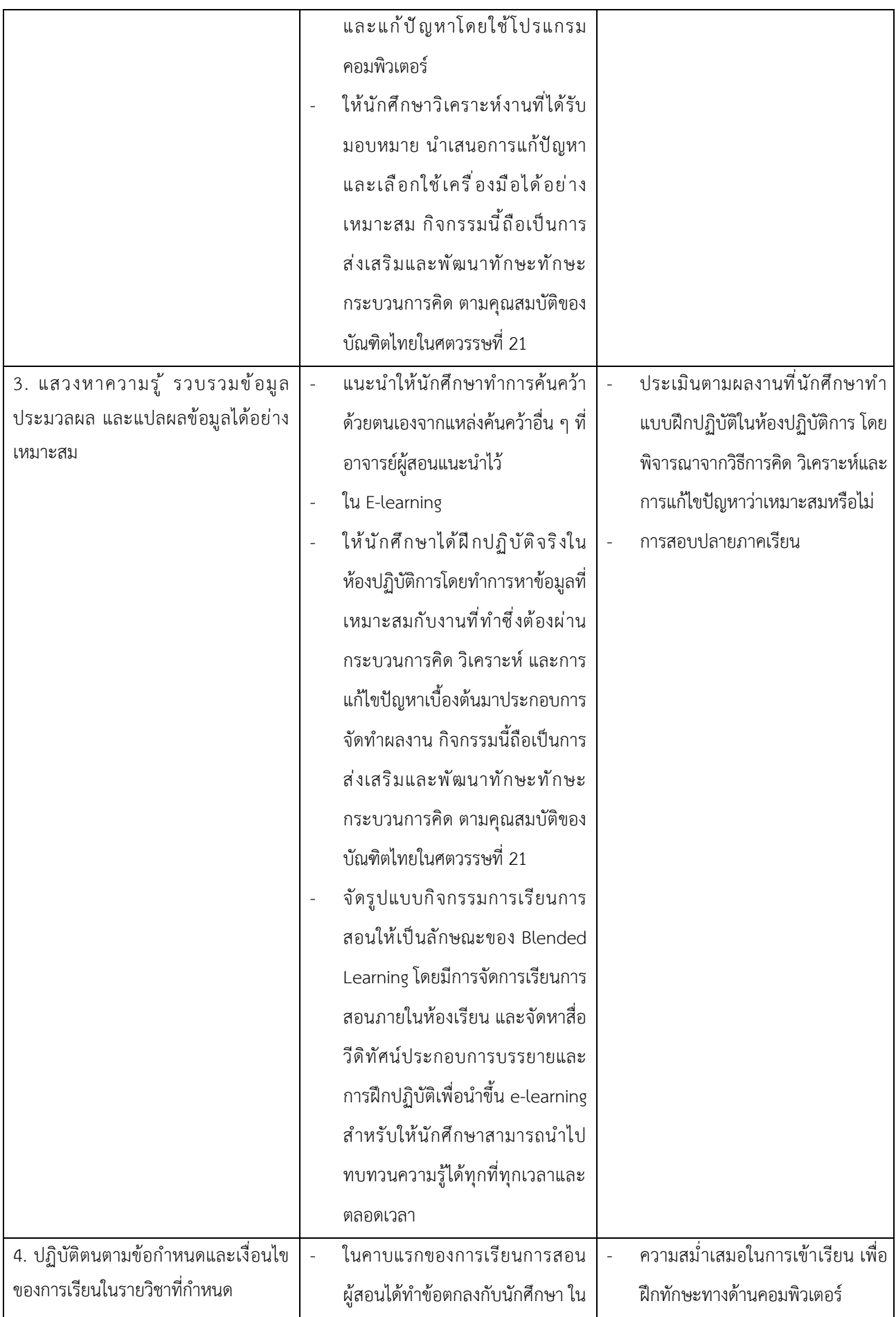

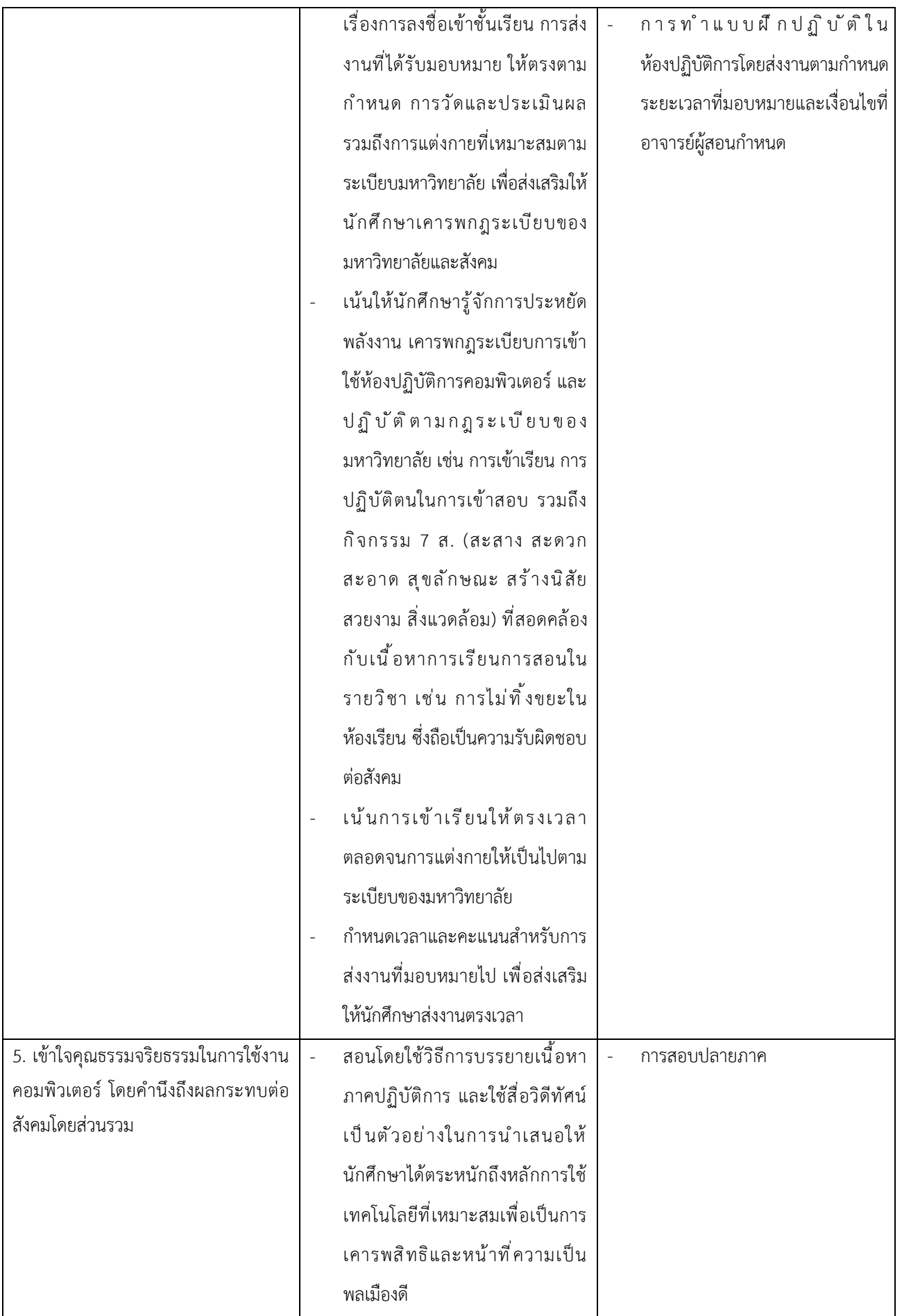

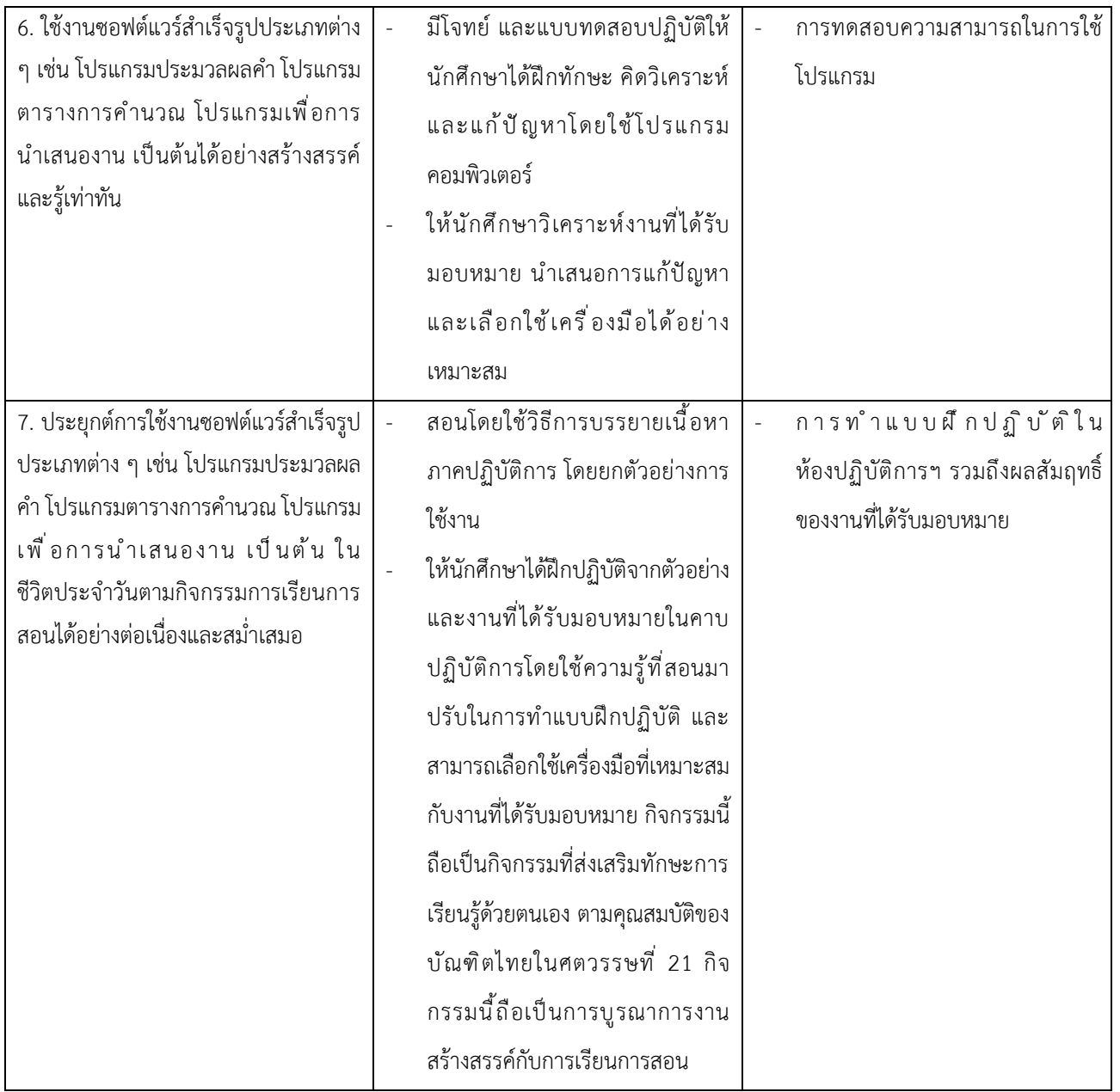

# **หมวดที่ 4 แผนการจัดการเรียนรู้และการประเมินผลลัพธ์การเรียนรู้**

#### **1. แผนการสอน**

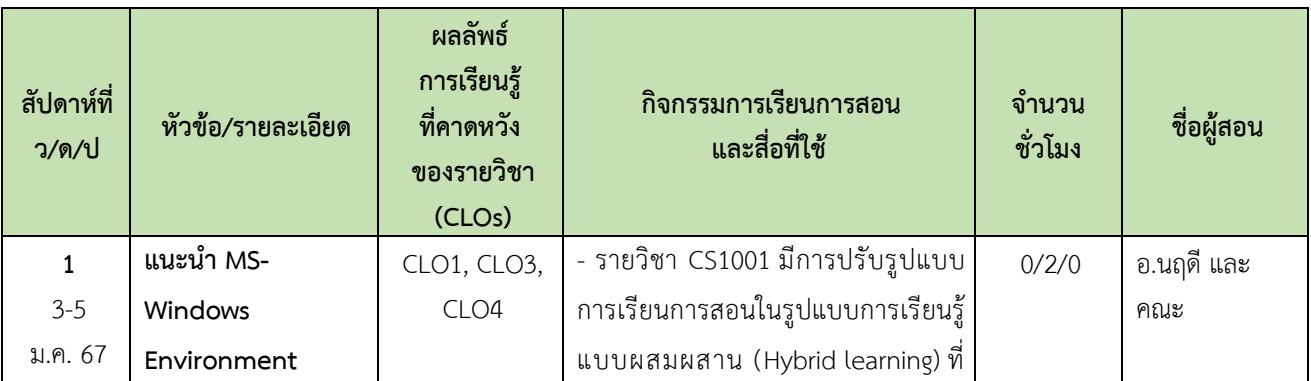

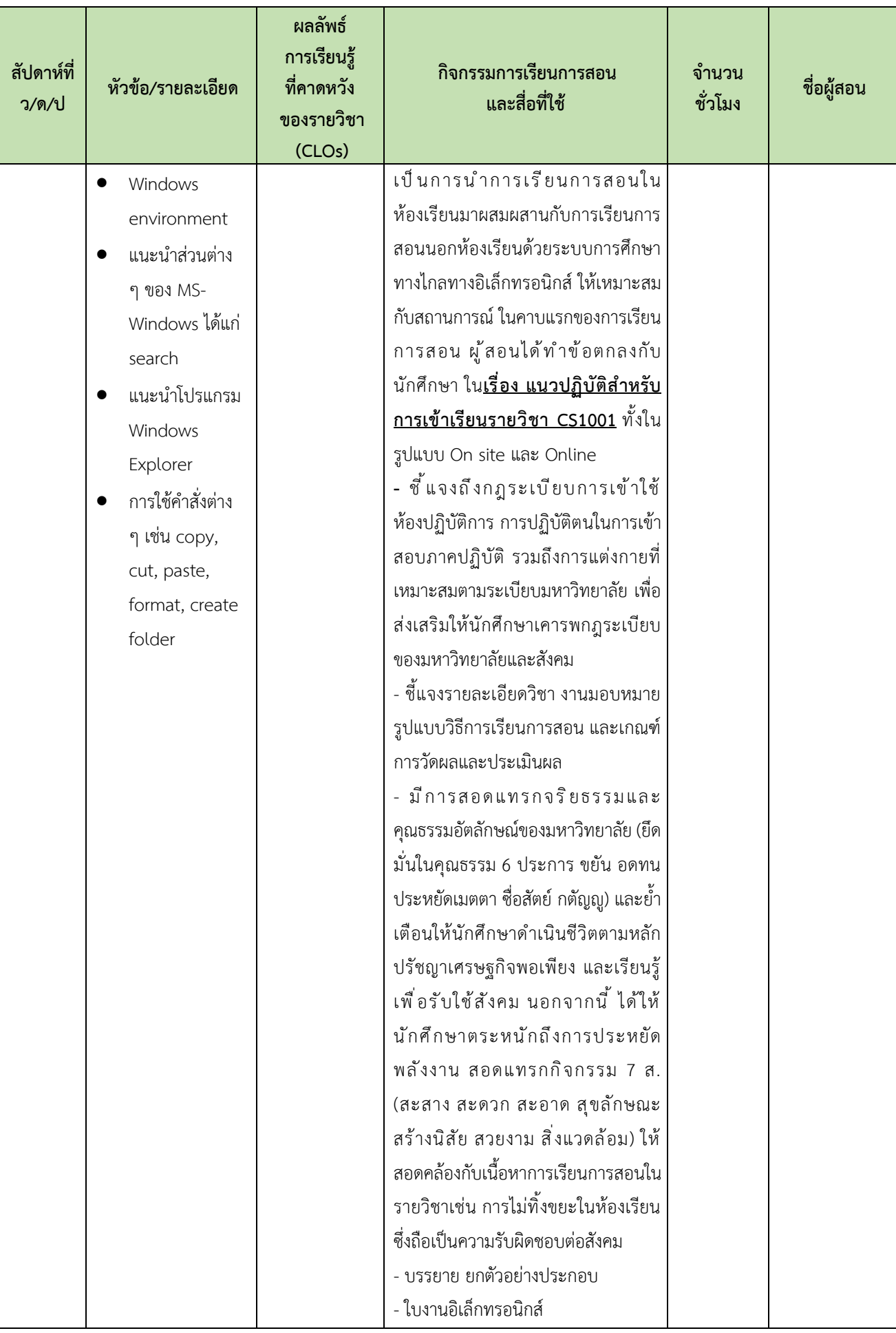

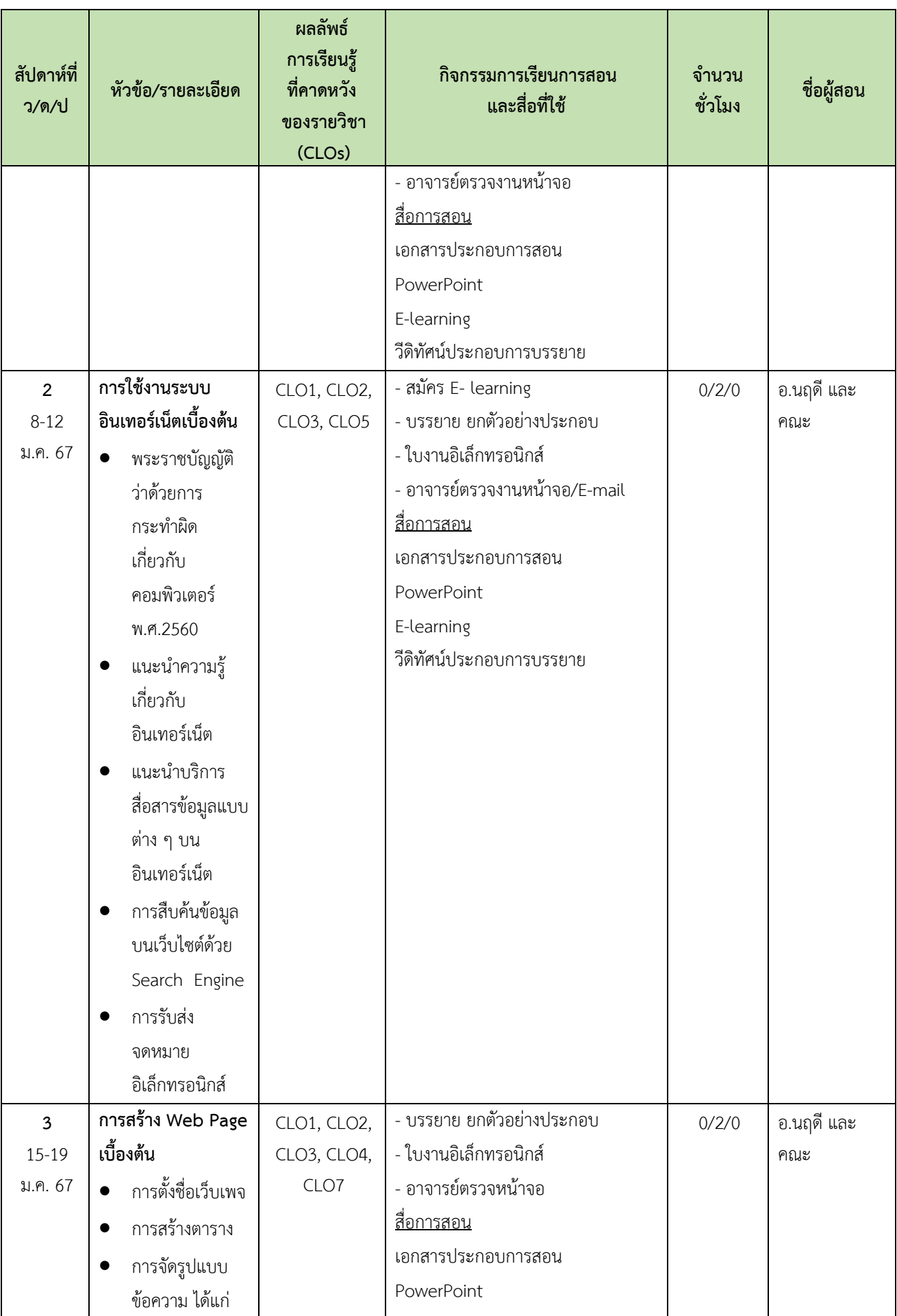

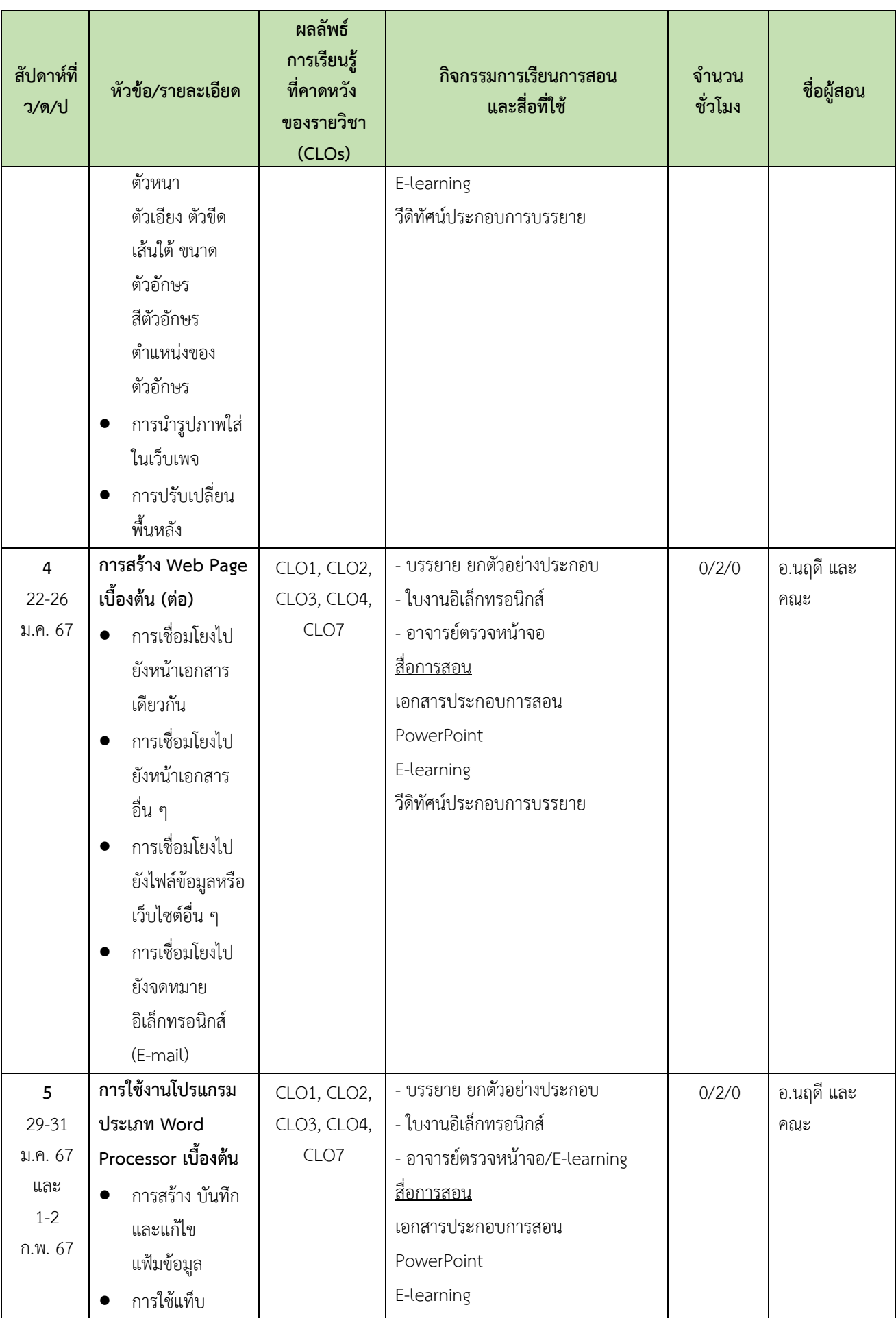

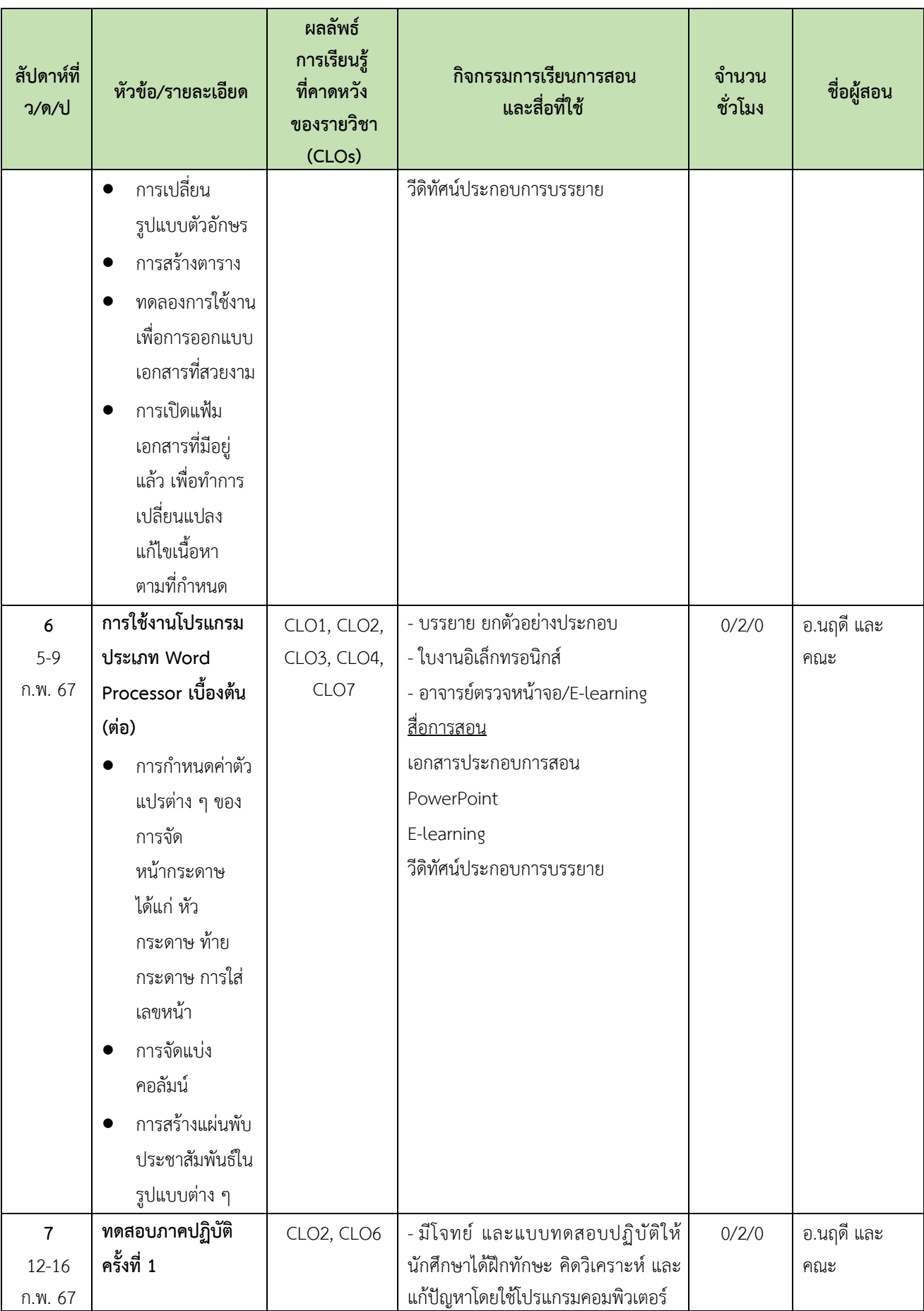

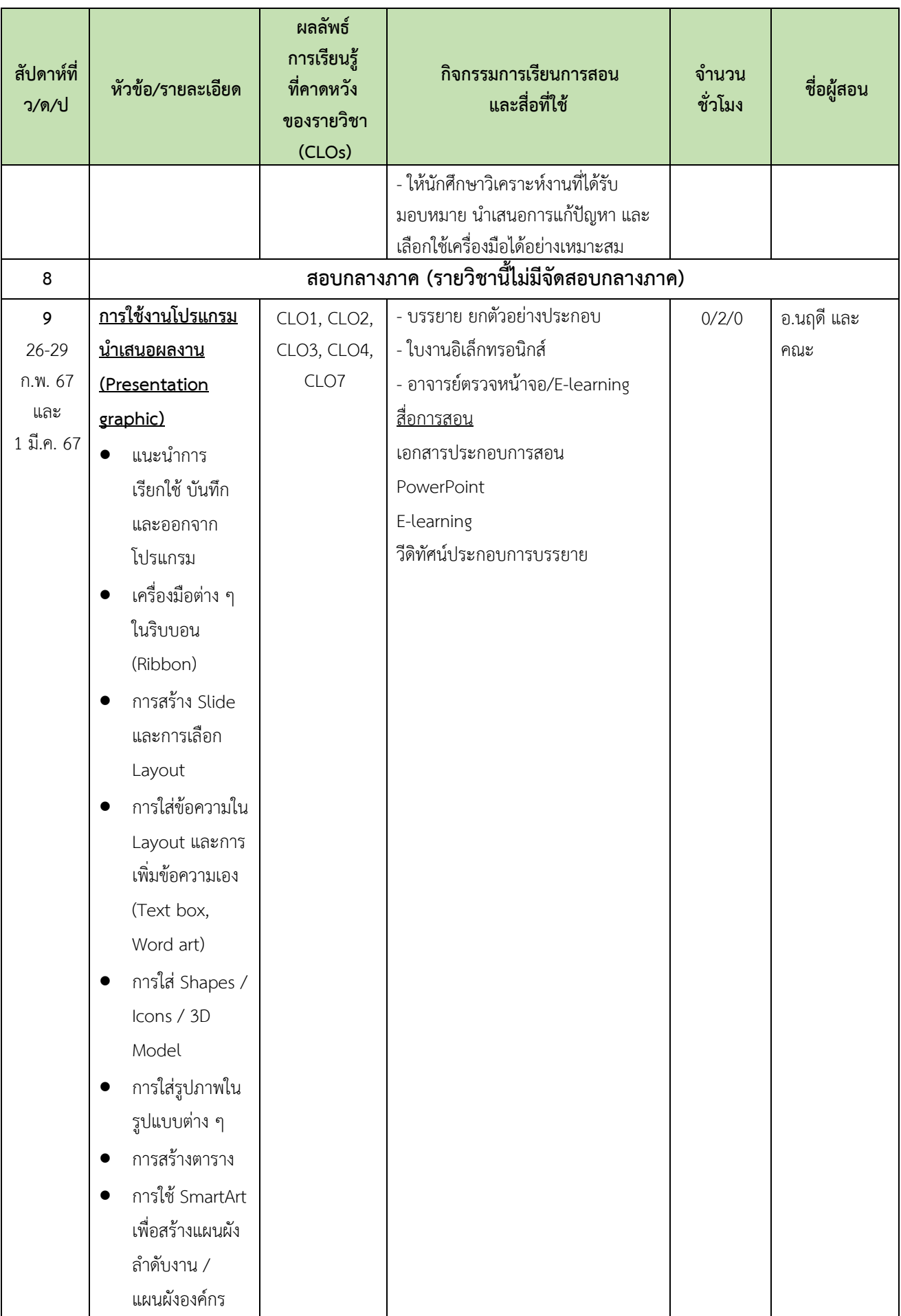

![](_page_12_Picture_267.jpeg)

![](_page_13_Picture_364.jpeg)

![](_page_14_Picture_285.jpeg)

![](_page_15_Picture_268.jpeg)

# **2. แผนการประเมินผลลัพธ์การเรียนรู้**

![](_page_15_Picture_269.jpeg)

![](_page_16_Picture_246.jpeg)

\* ระบุผลการเรียนรู้หัวข้อย่อยตามแผนที่แสดงการกระจายความรับผิดชอบต่อผลการเรียนรู้ของรายวิชา (Curriculum Mapping) ที่กำหนดในหลักสูตร โดยกำหนดการตัดเกรด ตามช่วงคะแนนต่อไปนี้

![](_page_16_Picture_247.jpeg)

#### **หมวดที่ 5 ทรัพยากรประกอบการเรียนการสอน**

#### **1. ต าราและเอกสารหลักที่ใช้ในการเรียนการสอน**

ยุวธิดา ชิวปรีชา และคณะ. **เอกสารประกอบการสอนโปรแกรม Microsoft Office 2007.** มหาวิทยาลัย หัวเฉียวเฉลิมพระเกียรติ, 2555.

#### **2. เอกสารอ่านประกอบ/สื่ออิเล็กทรอนิกส์/แหล่งอ้างอิงอื่นๆ ที่นักศึกษาควรอ่านเพิ่มเติม**

อัมรินทร์ เพ็ชรกุล และพันจันทร์ ธนวัฒนเสถียร. **สร้างเอกสาร ตารางงาน และน าเสนองานได้ด้วย Office พร้อมความสามารถใหม่ใน Office 2019 ฉบับสมบูรณ์.** ซิมพลิฟาย, 2563.

สุธีร์ นวกุล. **คู่มือใช้งาน Windows 8.1 & Office 2013 ฉบับสมบูรณ์.** ซีเอ็ดยูเคชั่น, 2557. ปิยะ นากสงค์. **สร้างงานพรีเซนเตชั่นด้วย PowerPoint 2013 ฉบับสมบูรณ์.** ซิมพลิฟาย, 2558. จีระสิทธิ์ อึ้งรัตนวงศ์. **คู่มือใช้งาน Microsoft Office 2013.** สวัสดีไอที, 2558. ดวงพร เกี๋ยงค า. **คู่มือ Office 2013 ฉบับใช้งานจริง.** โปรวิชั่น, 2556. ธัชชัย จ าลอง. **คู่มือใช้งาน Microsoft Office 2013 ฉบับสมบูรณ์.** ซีเอ็ดยูเคชั่น, 2557. วนิดา บุญยทัศนีย์กุล. **คู่มือเรียนรู้และใช้งาน Access + Excel ฉบับ 2012-2013.** ไอดีซี พรีเมียร์, 2555. สุธีร์ นวกุล. **คู่มือใช้งาน Windows 10 ฉบับสมบูรณ์.** ซีเอ็ดยูเคชั่น, 2559. สุธีร์ นวกุล. **คู่มือใช้งาน Windows 8 ฉบับสมบูรณ์.** ซีเอ็ดยูเคชั่น, 2556. นิพนธ์ กิตติปภัสสร. **คู่มือ Windows 8 ฉบับสมบูรณ์.** ดิแอสไพเรอร์สกรุ๊ป, 2556.

พิษณุ ปุระศิริ. **คู่มือเรียนรู้และใช้งานคอมพิวเตอร์เบื้องต้นฉบับสมบูรณ์ Windows 7**. ไอดีซี พรีเมียร์, 2554.

สาวตรี สุขศรี. **กฎหมายว่าด้วยอาชญากรรมคอมพิวเตอร์และอาชญากรรมไซเบอร์.** กรุงเทพฯ : โครงการ ต าราและเอกสารประกอบการสอน คณะนิติศาสตร์ มหาวิทยาลัยธรรมศาสตร์, 2563.

ไพจิตร สวัสดิสาร. **การใช้คอมพิวเตอร์ทางกฎหมายและกฎหมายที่เกี่ยวกับคอมพิวเตอร์.** โรงพิมพ์ชวน พิมพ์, 2550.

ส านักงานพัฒนาธุรกรรมทางอิเล็กทรอนิกส์. **ฉลาดรู้เน็ต 1 ตอน Internet of things (IOT).** กรุงเทพฯ: ส านักงานพัฒนาธุรกรรมทางอิเล็กทรอนิกส์ (องค์การมหาชน)., 2557.

ชัชชัย คุณบัว. **IoT สถาปัตยกรรมการสื่อสาร.** ซีเอ็ดยูเคชั่น, 2019.

**Title** 

อัธพล เอื้อเจริญกิจการ. **คู่มือใช้งานง่าย ๆ Internet ทุกที่ทุกเวลาทุกอุปกรณ์ Update 2015.** ไอดีซี พรีเมียร์, 2557.

อัมรินทร์ เพ็ชรกุล และพันจันทร์ ธนวัฒน์เสถียร. **ติดตั้งและดูแล Network LAN & Hi-Speed Internet.** ซิมพลิฟาย, 2556.

![](_page_17_Picture_7.jpeg)

![](_page_17_Picture_195.jpeg)

![](_page_17_Picture_9.jpeg)

**RANANINARINI** 

![](_page_17_Picture_196.jpeg)

#### **3. เอกสารและข้อมูลแนะน า**

HCU e-learning https://e-learning.hcu.ac.th/moodle/

#### **หมวดที่ 6 การประเมินรายวิชาและกระบวนการปรับปรุง**

#### **1. กลยุทธ์การประเมินประสิทธิผลของรายวิชาโดยนักศึกษา**

ึการประเมินประสิทธิผลในรายวิชานี้ที่จัดทำโดยนักศึกษาได้จัดกิจกรรมในการนำแนวคิดและ ความเห็นจาก นักศึกษาได้ดังนี้

- การสนทนากลุ่มระหว่างผู้สอนและผู้เรียน
- การสังเกตการณ์จากพฤติกรรมของผู้เรียน
- แบบประเมินผู้สอนด้วยระบบคอมพิวเตอร์ของมหาวิทยาลัย และ/หรือ สาขาวิชาฯ เป็นผู้สำรวจ
- แบบประเมินรายวิชาด้วยระบบคอมพิวเตอร์ของมหาวิทยาลัย และ/หรือ สาขาวิชาฯ เป็นผู้สำรวจ

#### **2. กลยุทธ์การประเมินการสอน**

ในการเก็บข้อมูลเพื่อประเมินการสอนได้มีกลยุทธ์ดังนี้

- การวัดผลสัมฤทธิ์ทางการศึกษา
- การสัมภาษณ์แนวคิดและทัศนคติของนักศึกษา
- การทวนสอบผลประเมินการเรียนรู้

#### **3. วิธีการปรับปรุงการสอน**

หลังจากผลการประเมินการสอนในข้อ 2 จึงมีการปรับปรุงการสอน โดยการจัดกิจกรรมในการระดมสมอง และหาข้อมูลเพิ่มเติมในการปรับปรุงการสอน ดังนี้

- การประชุมคณะกรรมการบริหารหลักสูตรฯ
- การประชุมหารือระหว่างอาจารย์ผู้รับผิดชอบและอาจารย์ผู้รับผิดชอบร่วมเกี่ยวกับการเรียนการสอน

#### **4. การทวนสอบผลลัพธ์การเรียนรู้ของรายวิชาของนักศึกษา**

ในระหว่างกระบวนการสอนรายวิชา มีการทวนสอบผลสัมฤทธิ์ในรายหัวข้อ ตามที่คาดหวังจากการเรียนรู้ใน รายวิชา ได้จากการสอบถามนักศึกษา หรือการตรวจผลงานของนักศึกษา รวมถึงพิจารณาจากผลการทดสอบย่อย และหลังการออกผลการเรียนรายวิชา มีการทวนสอบผลสัมฤทธิ์โดยรวมในวิชาได้ดังนี้

- มีการจัดตั้งคณะกรรมการบริหารหลักสูตรฯ ทำหน้าที่ตรวจสอบผลการประเมินการเรียนรู้ของนักศึกษา โดย ตรวจสอบข้อสอบ โดยการประชุมพิจารณาข้อสอบ วิธีการให้คะแนนสอบ และการให้คะแนนพฤติกรรม และพิจารณา ้ ผลสอบ รวมถึงการทำแบบรายงานผลการทวนสอบผลสัมฤทธิ์ทางการเรียนตามมาตรฐานผลการเรียนรู้ โดยมี คณะกรรมการวิชาการประจ าคณะฯ เป็นผู้พิจารณา

#### **5. การด าเนินการทบทวนและการวางแผนปรับปรุงประสิทธิผลของรายวิชา**

จากผลการประเมิน และทวนสอบผลสัมฤทธิ์ประสิทธิผลรายวิชา จะมีการวางแผนการปรับปรุงการสอนและ รายละเอียดวิชา เพื่อให้เกิดคุณภาพมากขึ้น ดังนี้

- หลังจากสิ้นภาคการศึกษา ผู้สอนจะนำผลการประเมินออนไลน์ของนักศึกษาที่ลงทะเบียนเรียน ในภาคการศึกษานั้น เพื่อนำไปปรับปรุงการเรียนการสอนในภาคการศึกษาถัดไป

- การแลกเปลี่ยนความคิดเห็นกับอาจารย์ผู้สอนร่วม

- ปรับปรุงรายวิชาและหลักสูตรตามข้อกำหนดของมาตรฐานผลการเรียนรู้ หมวดวิชาศึกษาทั่วไป (หลักสูตร ปรับปรุง พ.ศ.2560)

- ปรับปรุงรายวิชาตามข้อเสนอแนะปรับปรุงการสอนในข้อ 3 และผลการทวนสอบมาตรฐานผลสัมฤทธิ์ตาม ข้อ 4

## **ชื่ออาจารย์ผู้รับผิดชอบรายวิชา**

ลงชื่อ นฤดี บูรณะจรรยากุล วันที่รายงาน 26 ธันวาคม 2566

## **ชื่ออาจารย์ผู้รับผิดชอบหลักสูตร**

ลงชื่อ เปรมรัตน์ พูลสวัสดิ์ วันที่รายงาน 26 ธันวาคม 2566